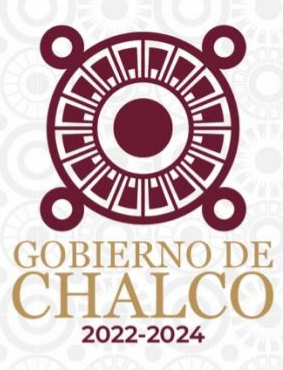

# **MANUAL DE USUARIO** nay<br>Xor

## EMPRESA O NEGOCIO

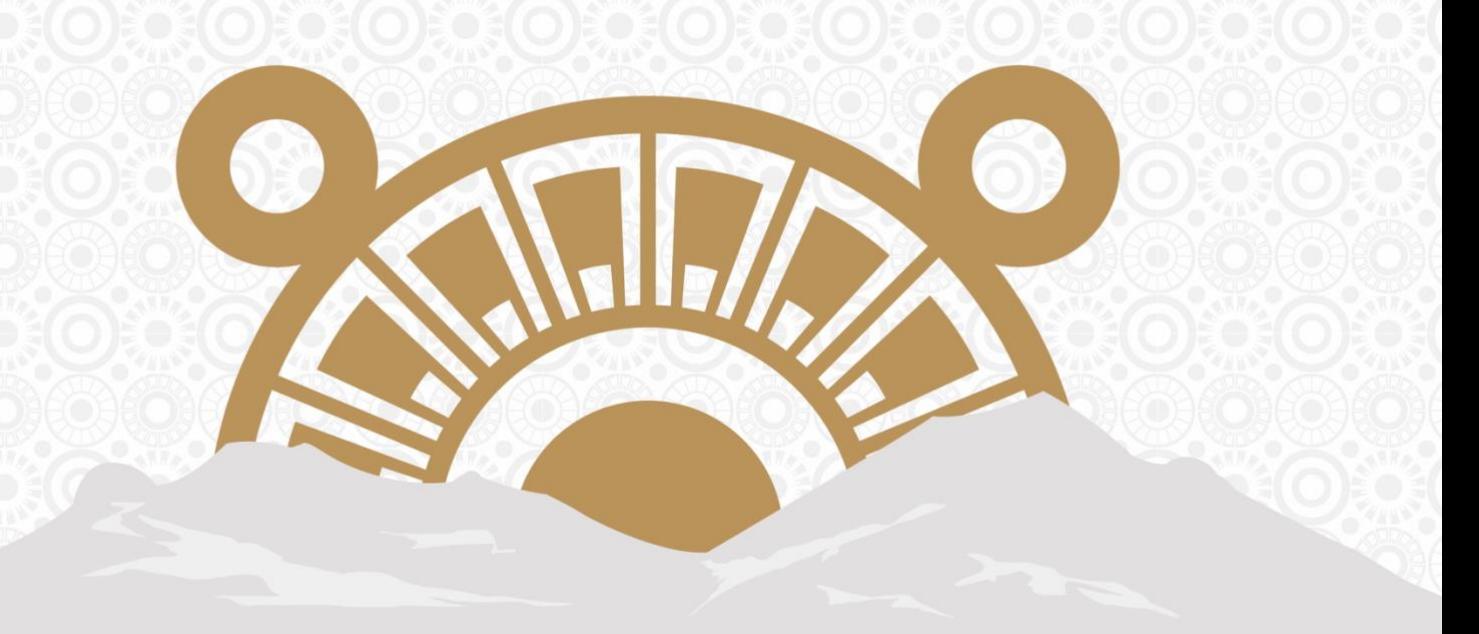

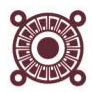

### **https://empleo.gobiernodechalco.gob.mx/ofrezcoempleo**

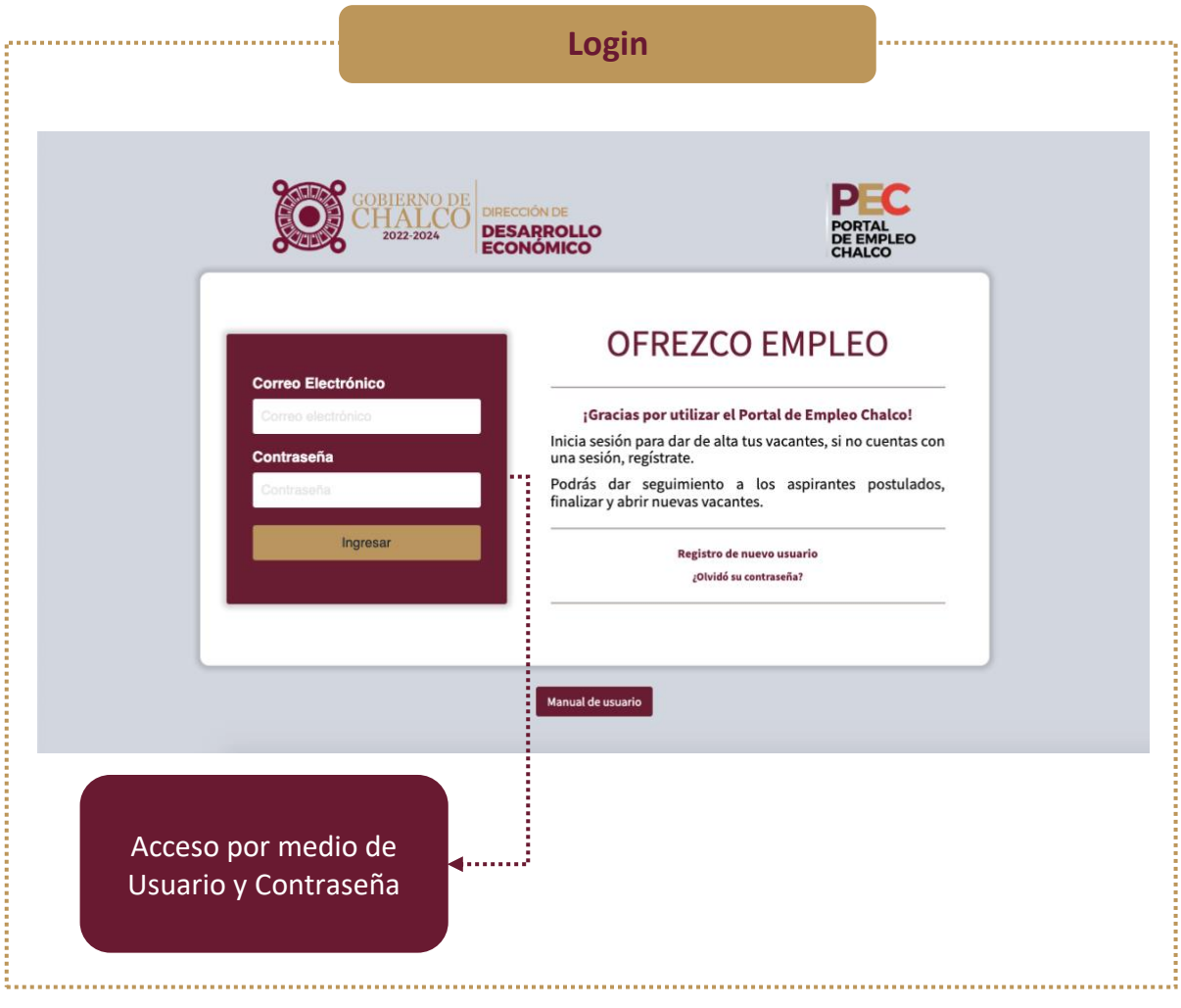

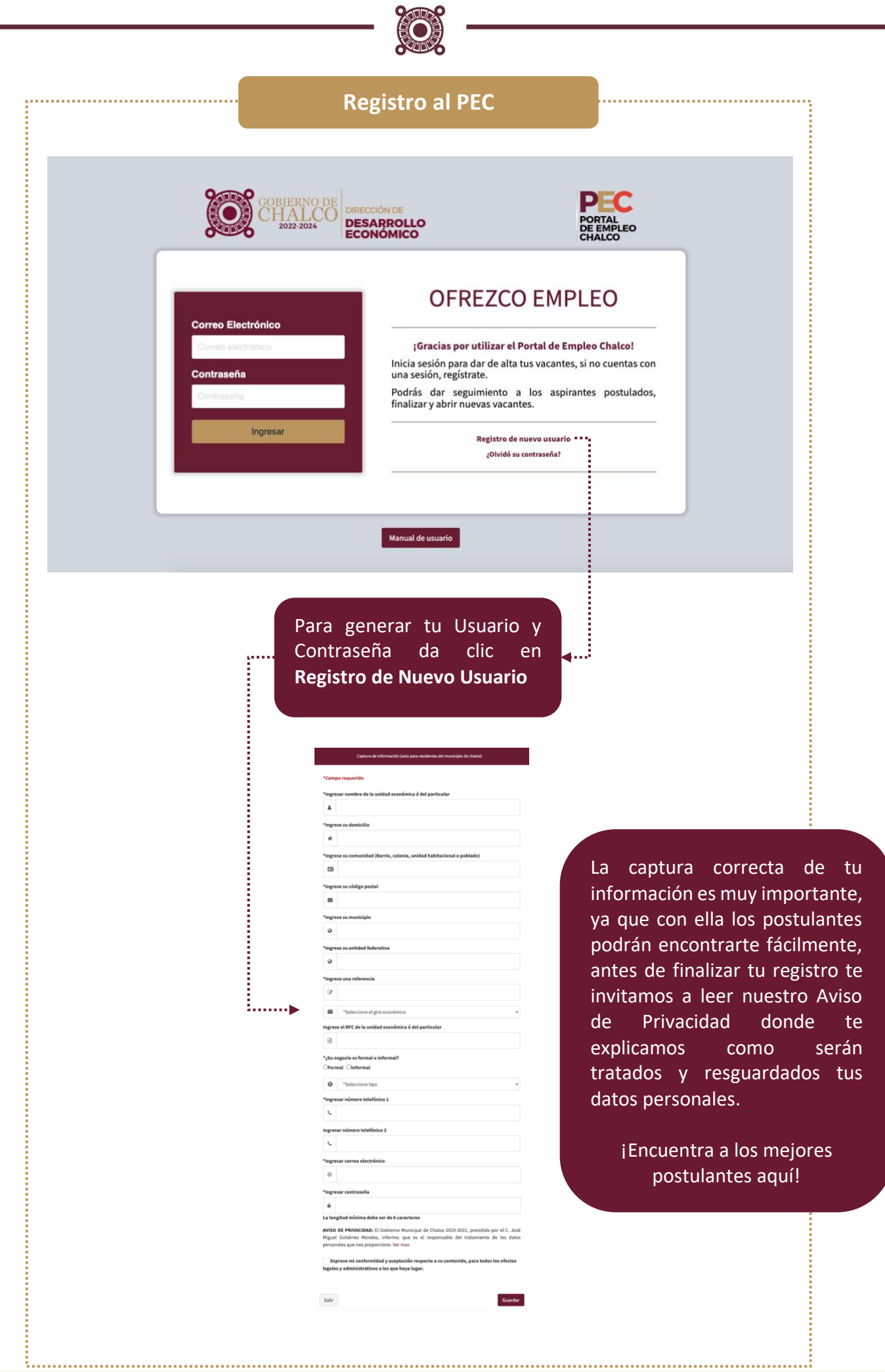

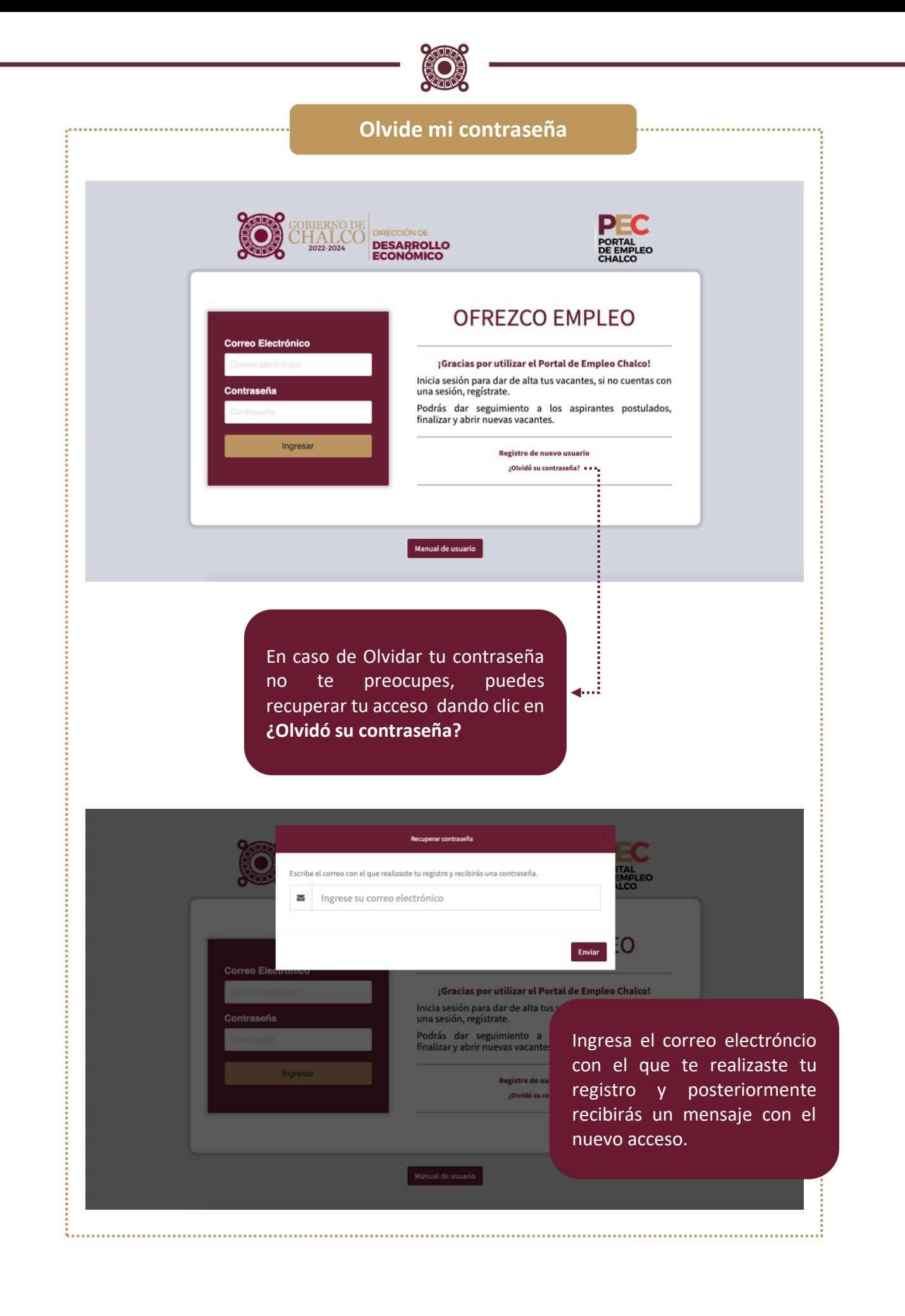

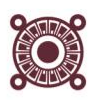

#### **Una vez ingresado tu usuario y contraseña los aparatados serán los siguientes:**

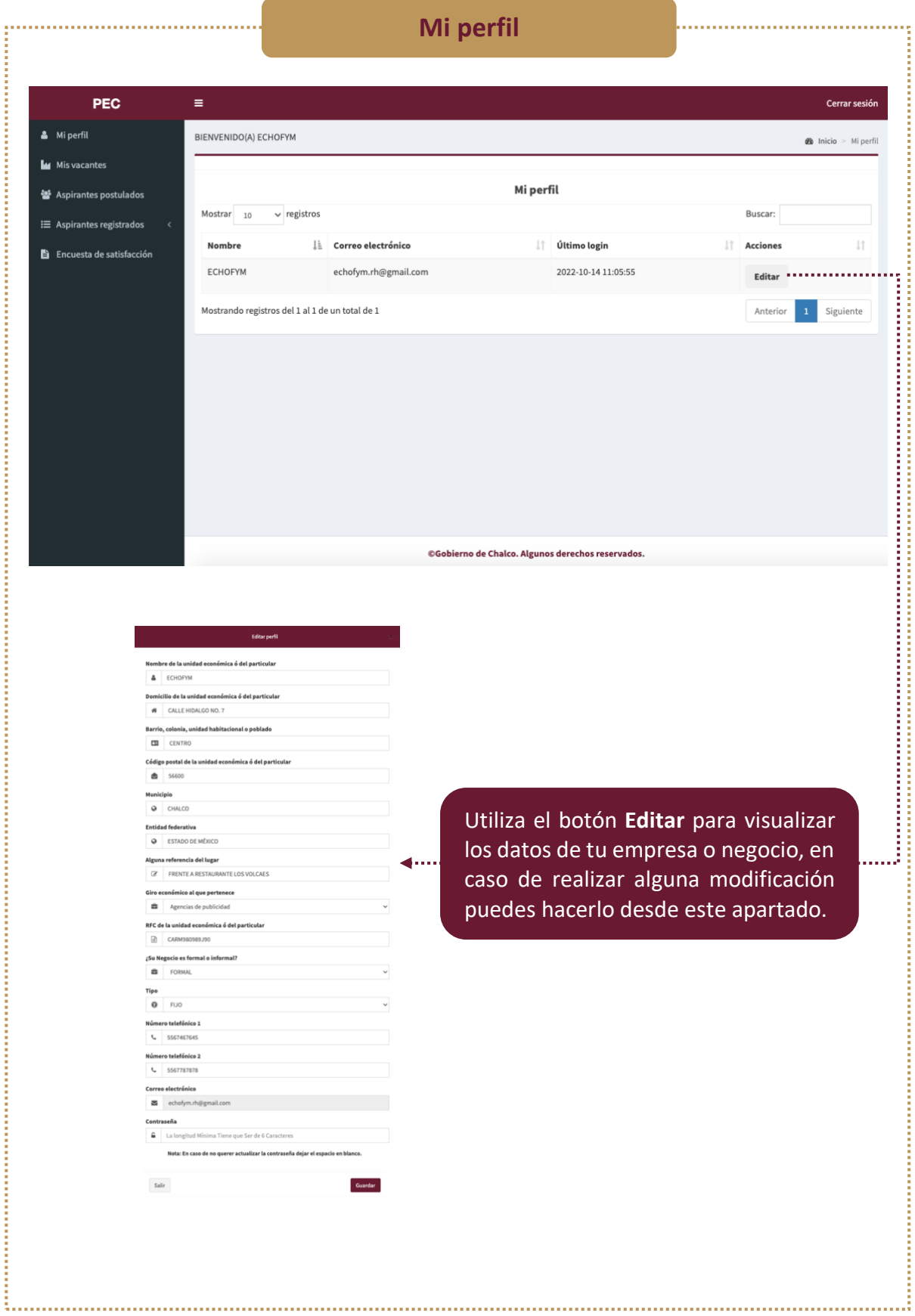

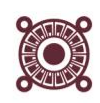

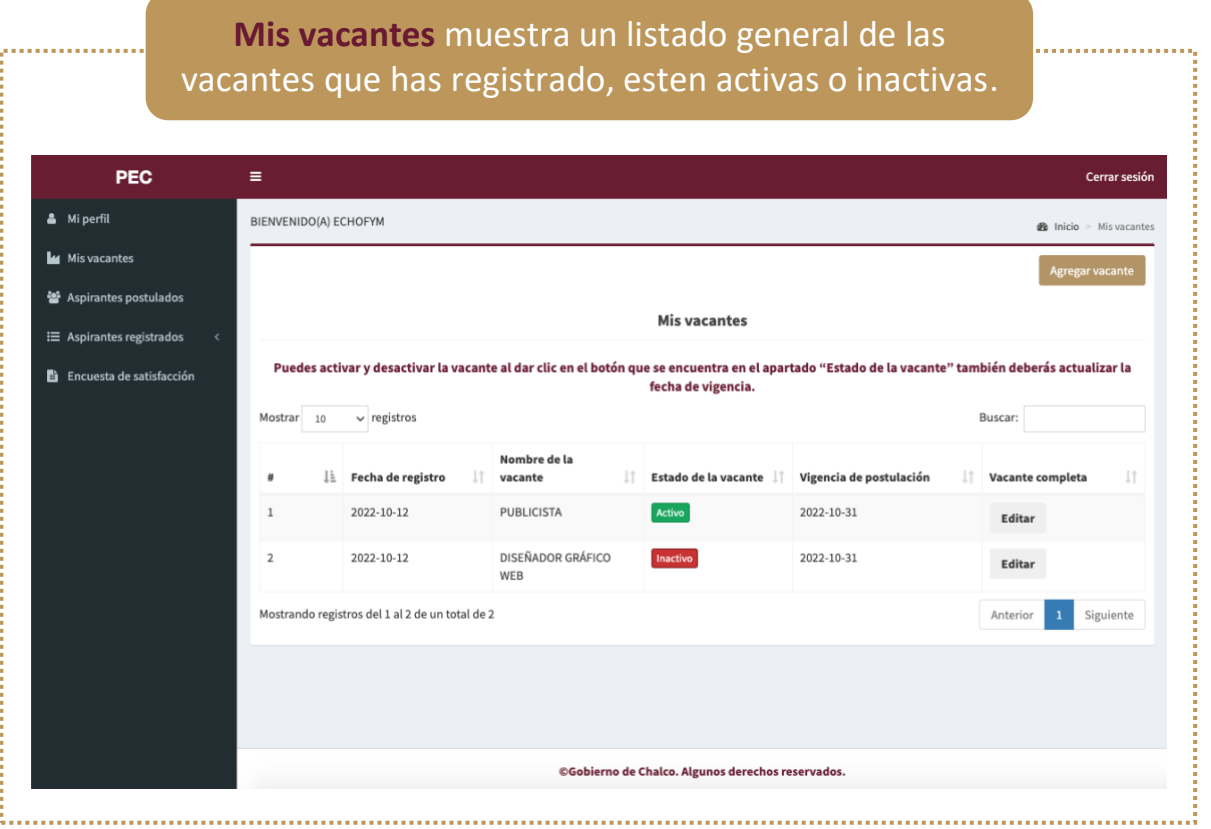

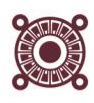

#### **Mis vacantes: Editar vacante**

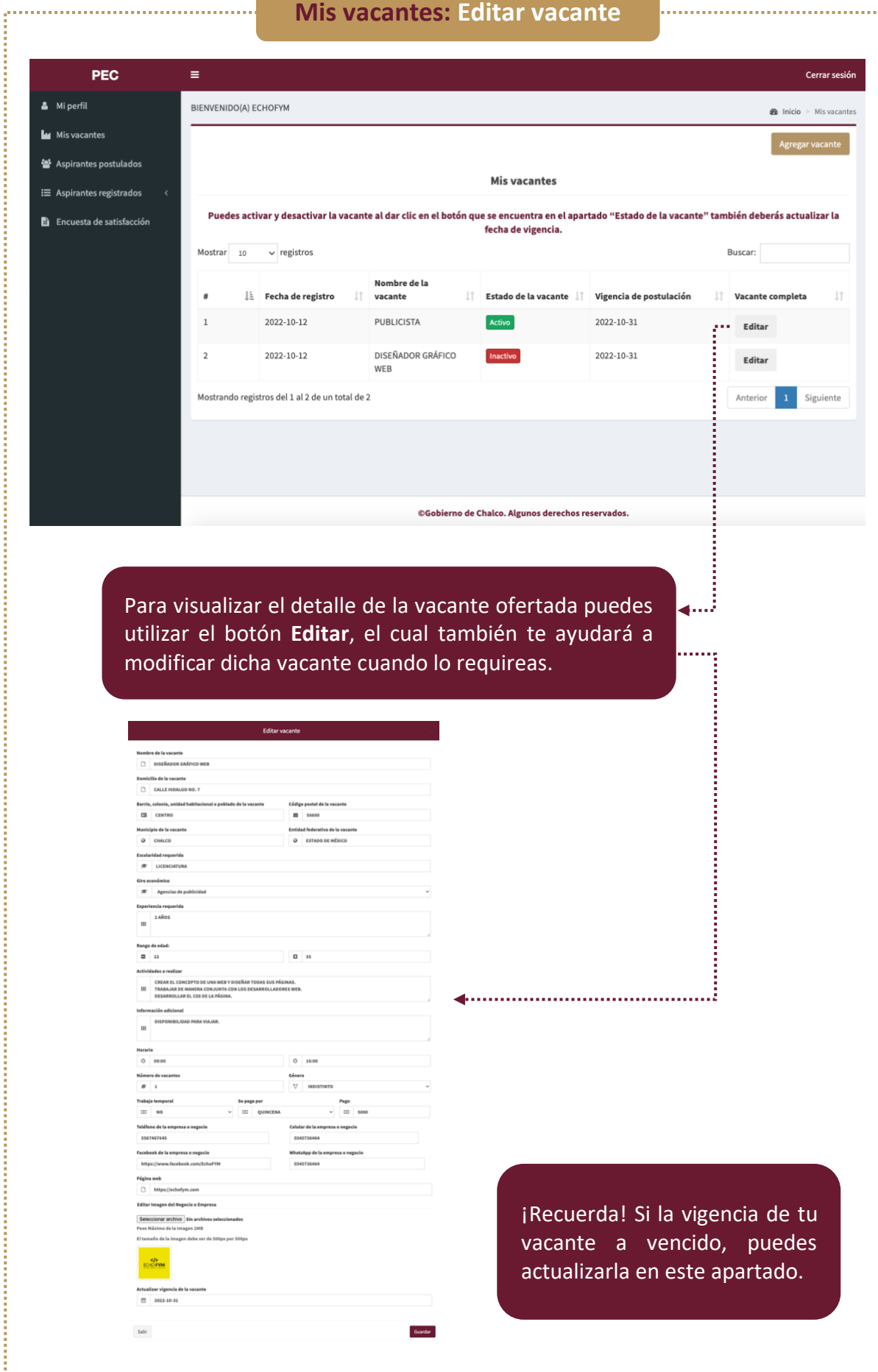

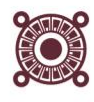

#### **Mis vacantes: Estado de la vacante**PEC Cerrar sesión Mi perfil BIENVENIDO(A) ECHOFYM  $\bullet$  Inicio > Misvacantes Mis vacantes ڂ Aspirantes postulados **Mis vacantes** : i≡ Aspirantes registrados Puedes activar y desactivar la vacante al dar clic en el botón que se encuentra en el apartado "Estado de la vacante" también deberás actualizar la Encuesta de satisfacción fecha de vigencia. Mostrar 10  $\vee$  registros Buscar: Nombre de la  $\mathbf{L}$  Fecha de registro It. vacante IT Estado de la vacante IT Vigencia de postulación IT Vacante completa 2022-10-12 PUBLICISTA Activo<sup>1</sup> 2022-10-31 Editar 2022-10-12 DISEÑADOR GRÁFICO  $2022 - 10 - 31$  $\overline{a}$ Editar WEB Mostrando registros del 1 al 2 de un total de 2 Anterior 1 Siguiente ©Gobierno de Chalco. Algunos derechos reservados. Puedes cambiar el **Estado**  . . . . . . . . . . . . 3 **de la vacante** con solo dar clic sobre la caja de texto. Nombre de la Estado de la vacante || vigencia de postulación  $\mathbb{R}$  Fecha de registro  $\overline{u}$ Th. vacante Vacante completa ir IT.  $\mathbf{1}$  $2022 - 10 - 12$ PUBLICISTA  $\cdots$   $\cdots$  2022-10-31 Active **A** Editar  $\overline{2}$ 2022-10-12 DISEÑADOR GRÁFICO 2022-10-31 Acti Editar WEB Mostrando registros del 1 al 2 de un total de 2 Anterior Siguiente  $\mathbf{1}^\top$

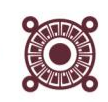

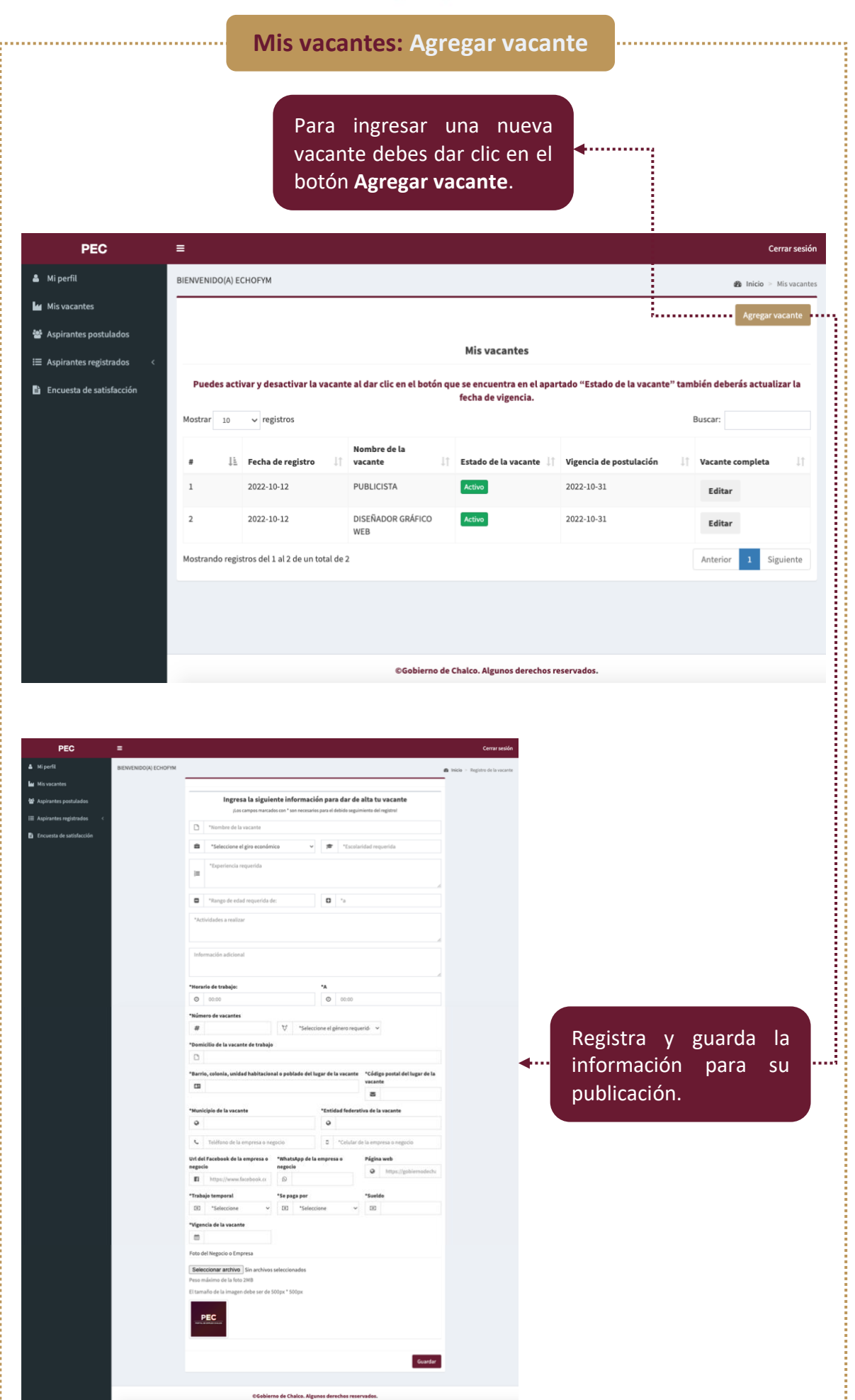

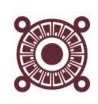

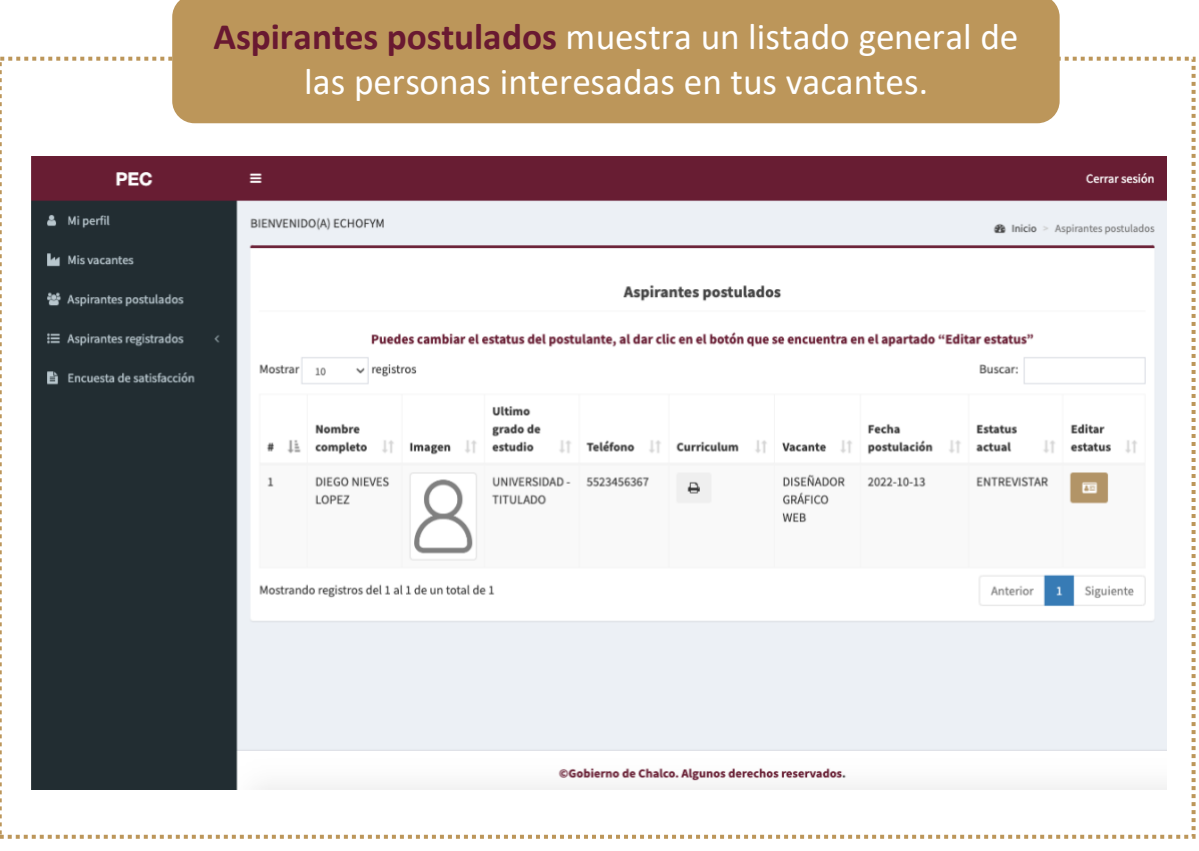

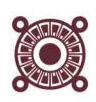

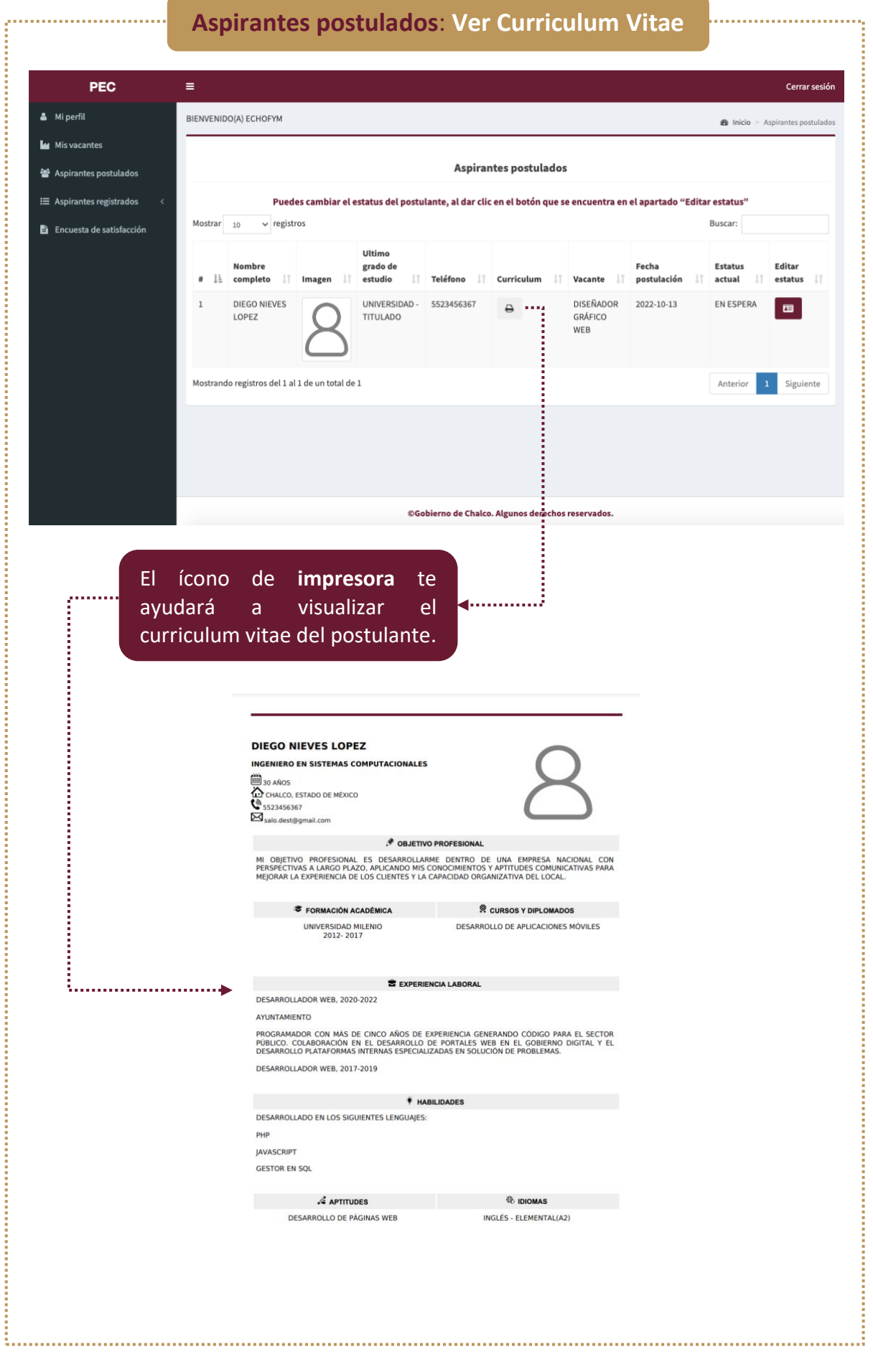

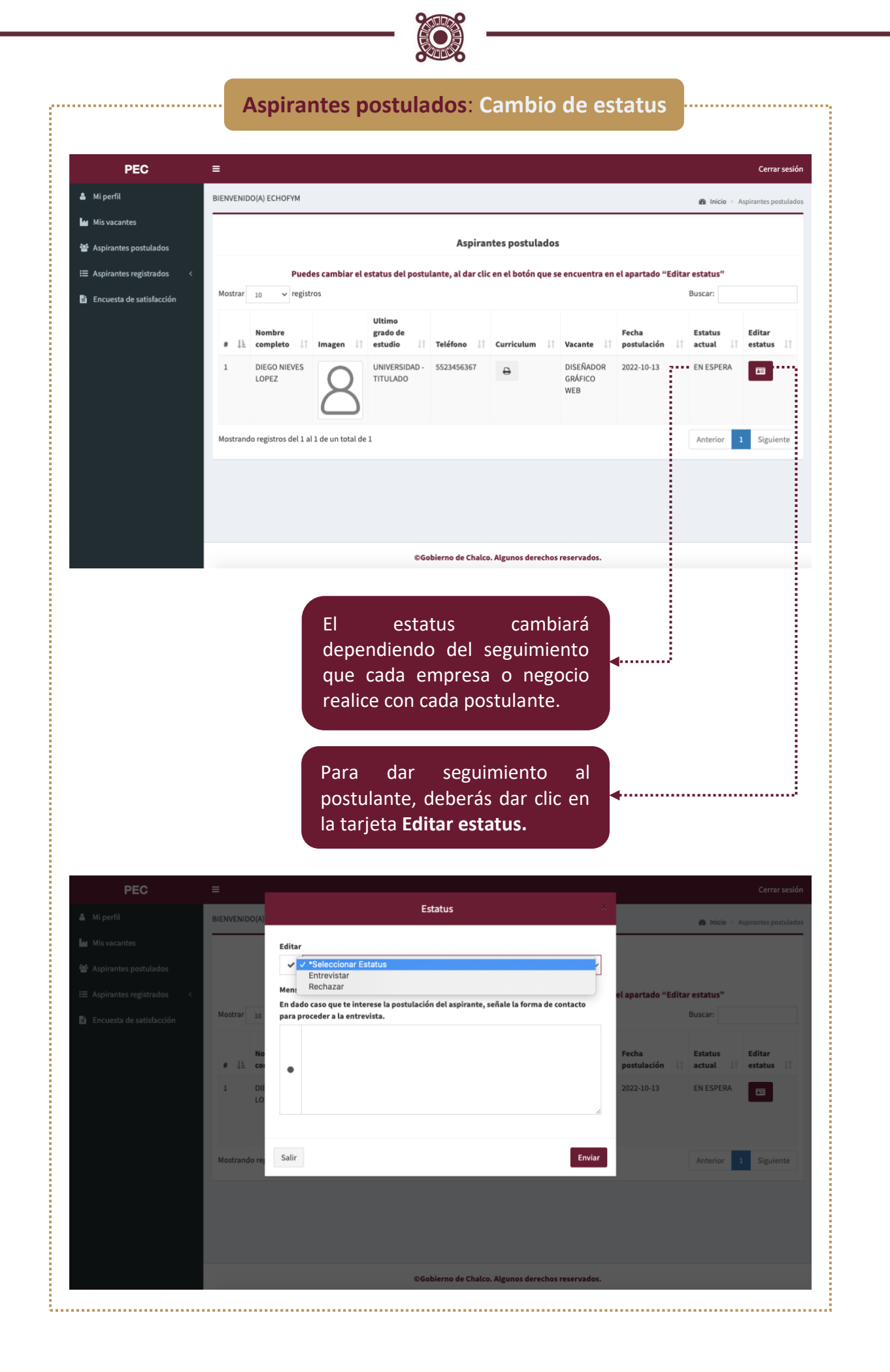

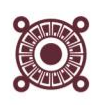

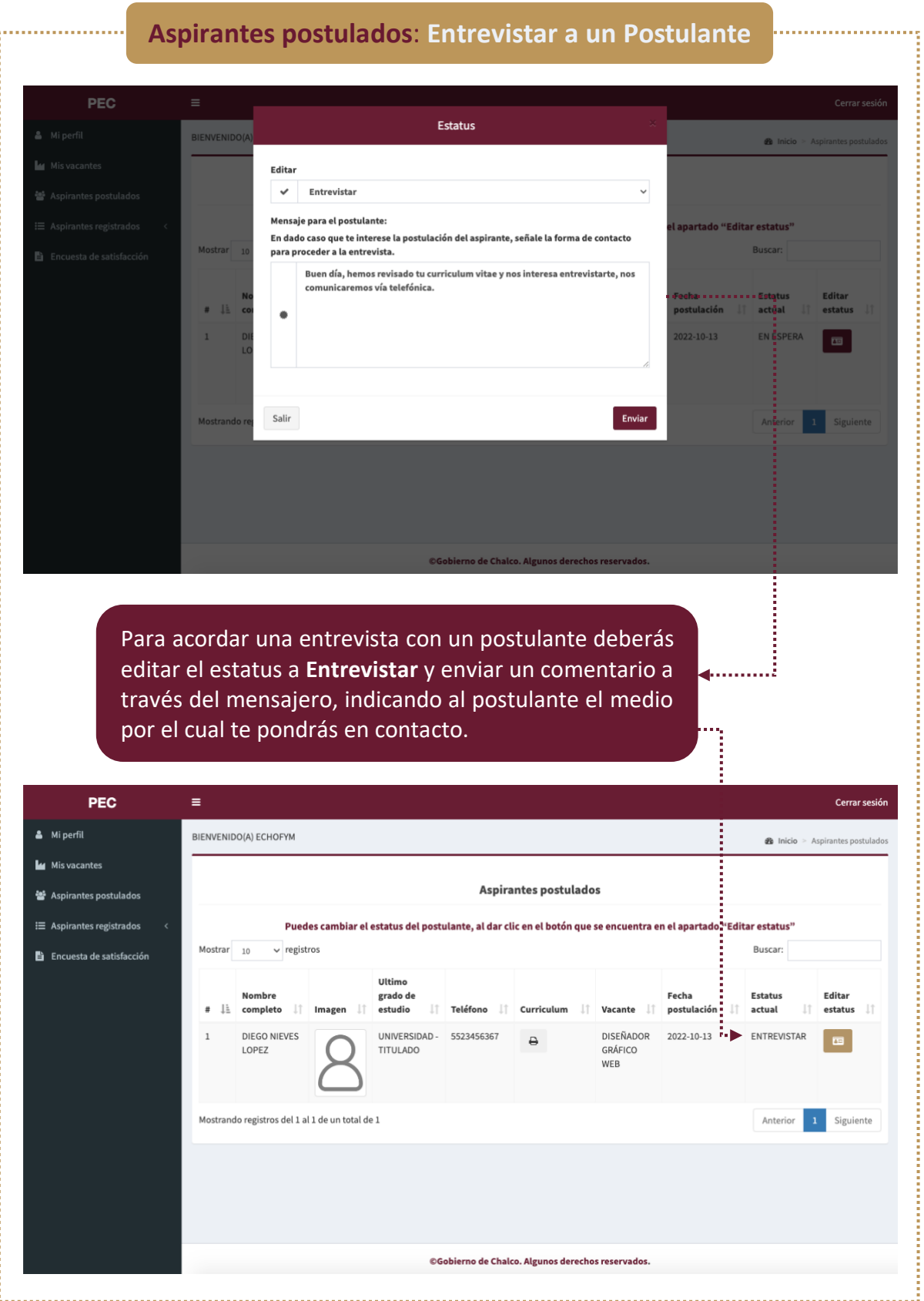

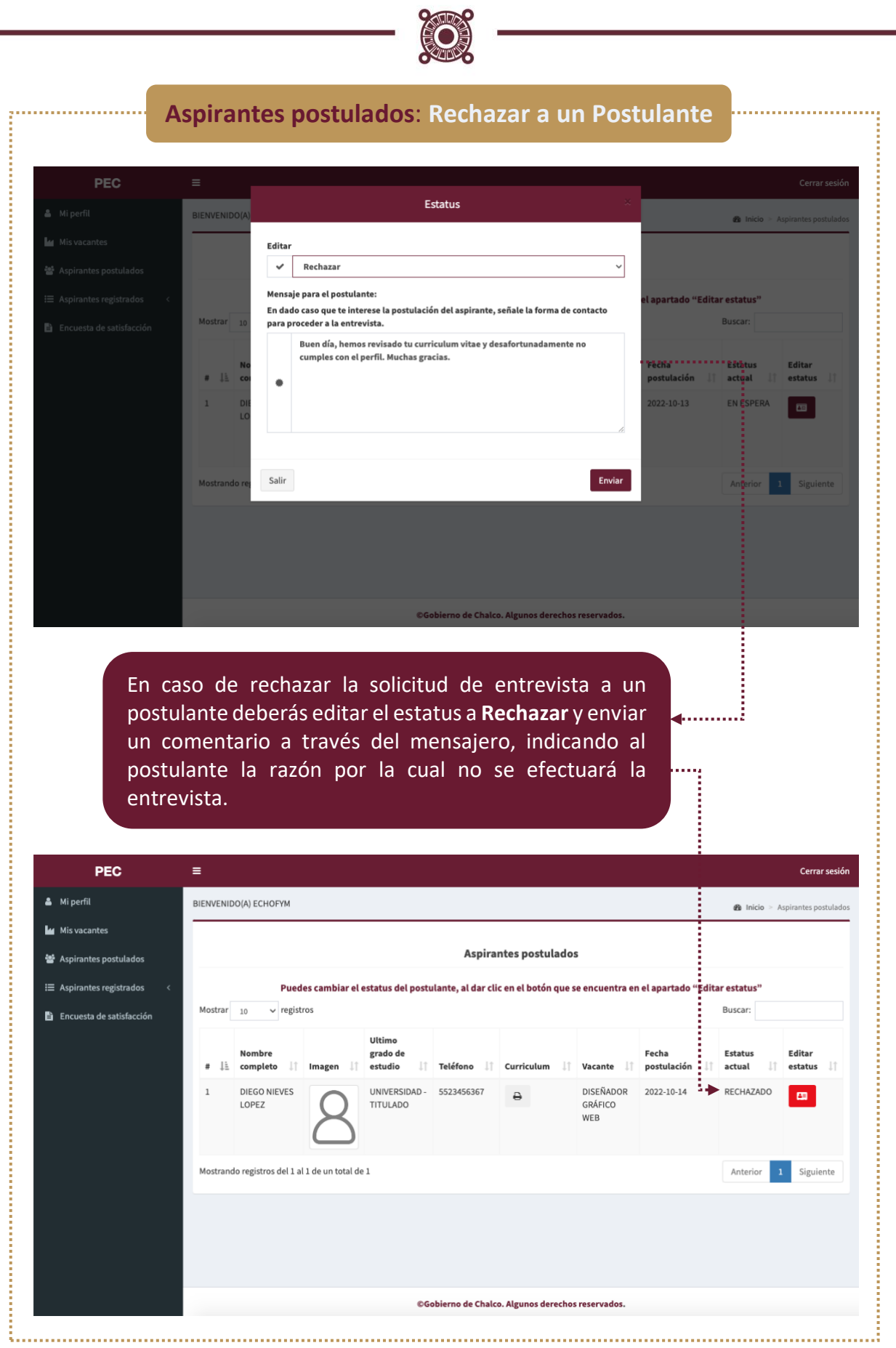

L,

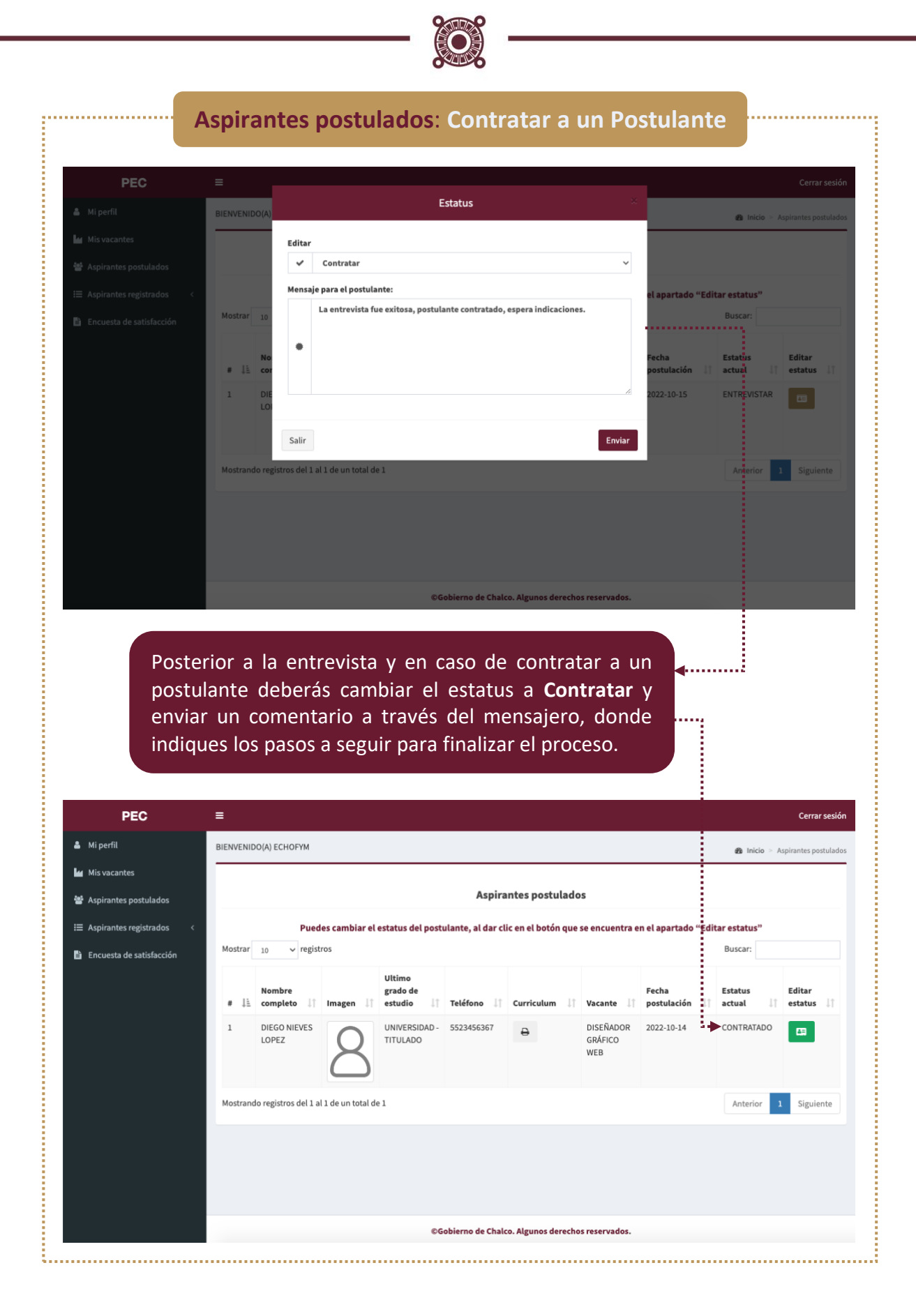

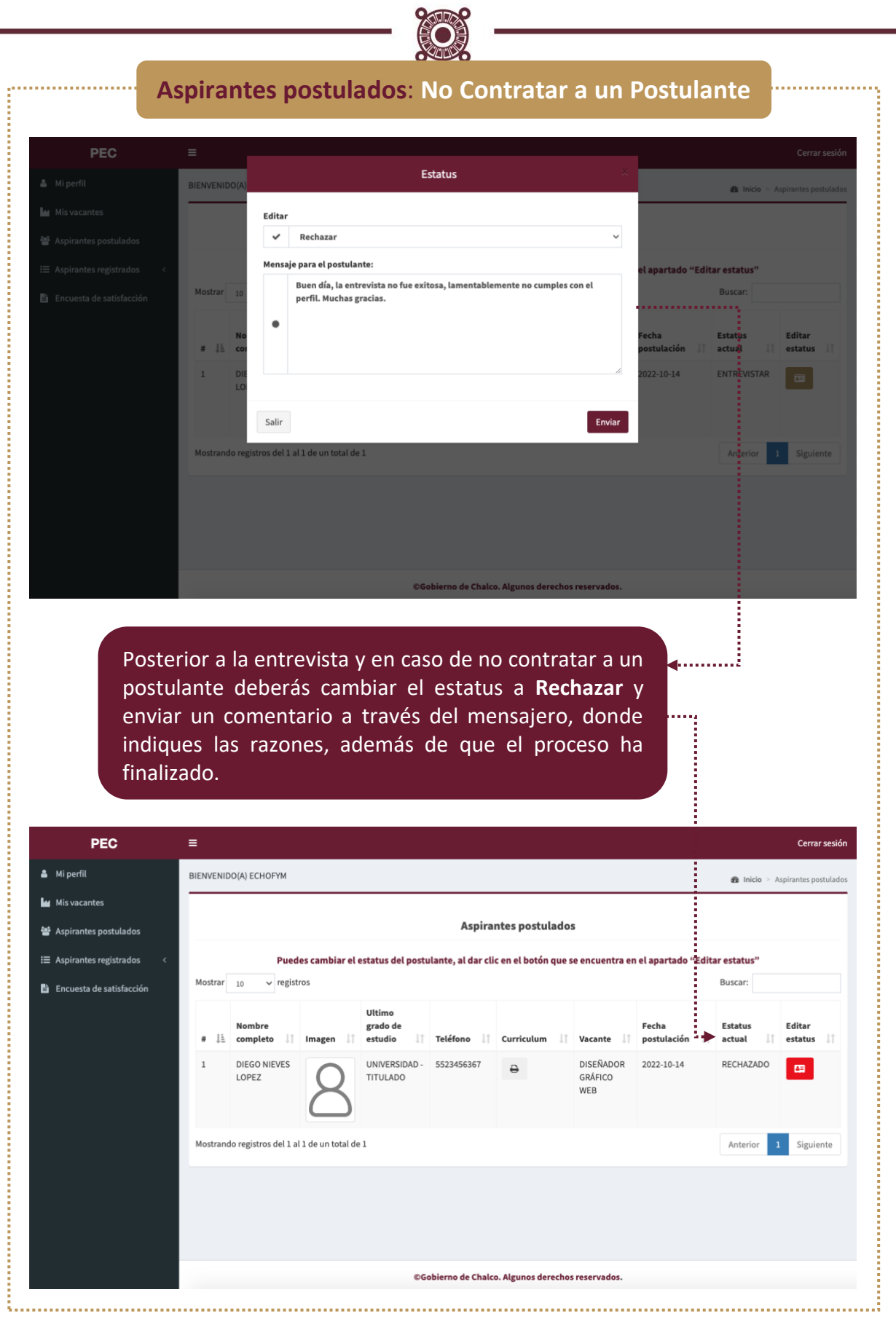

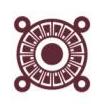

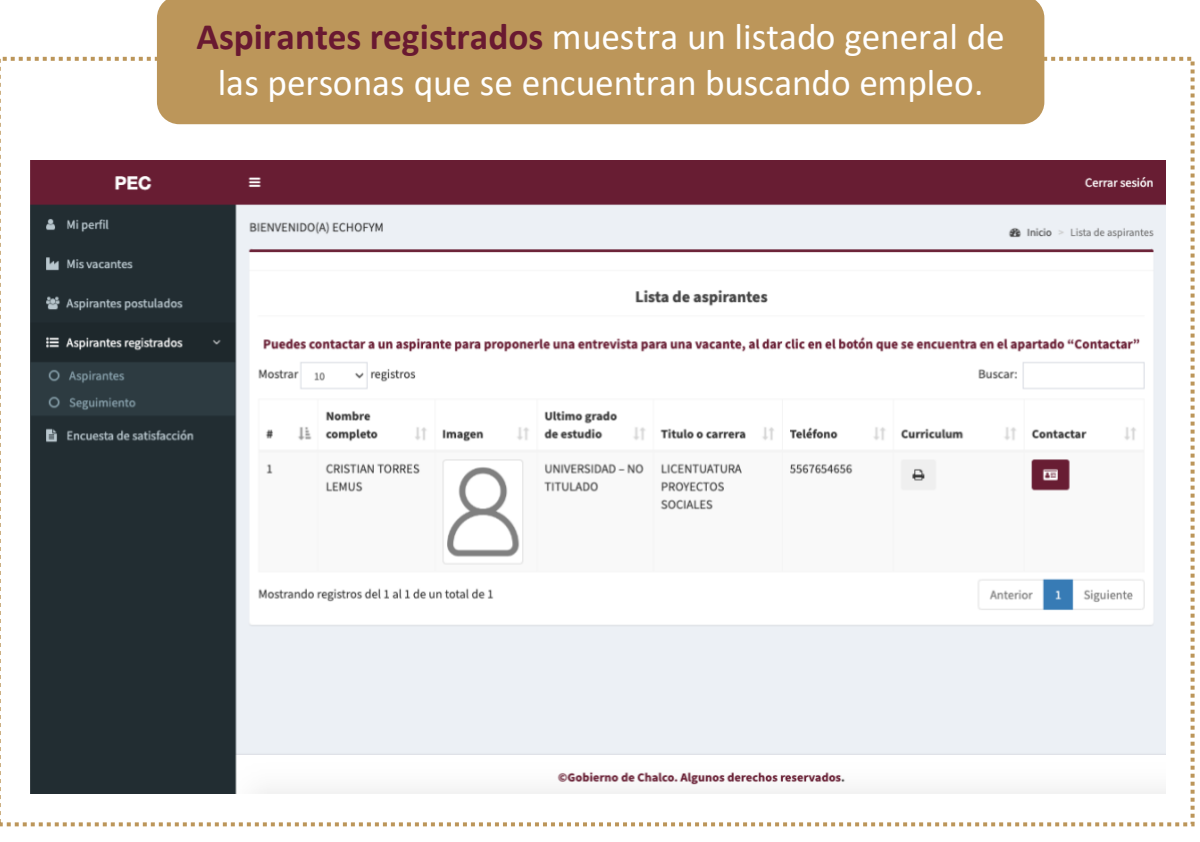

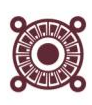

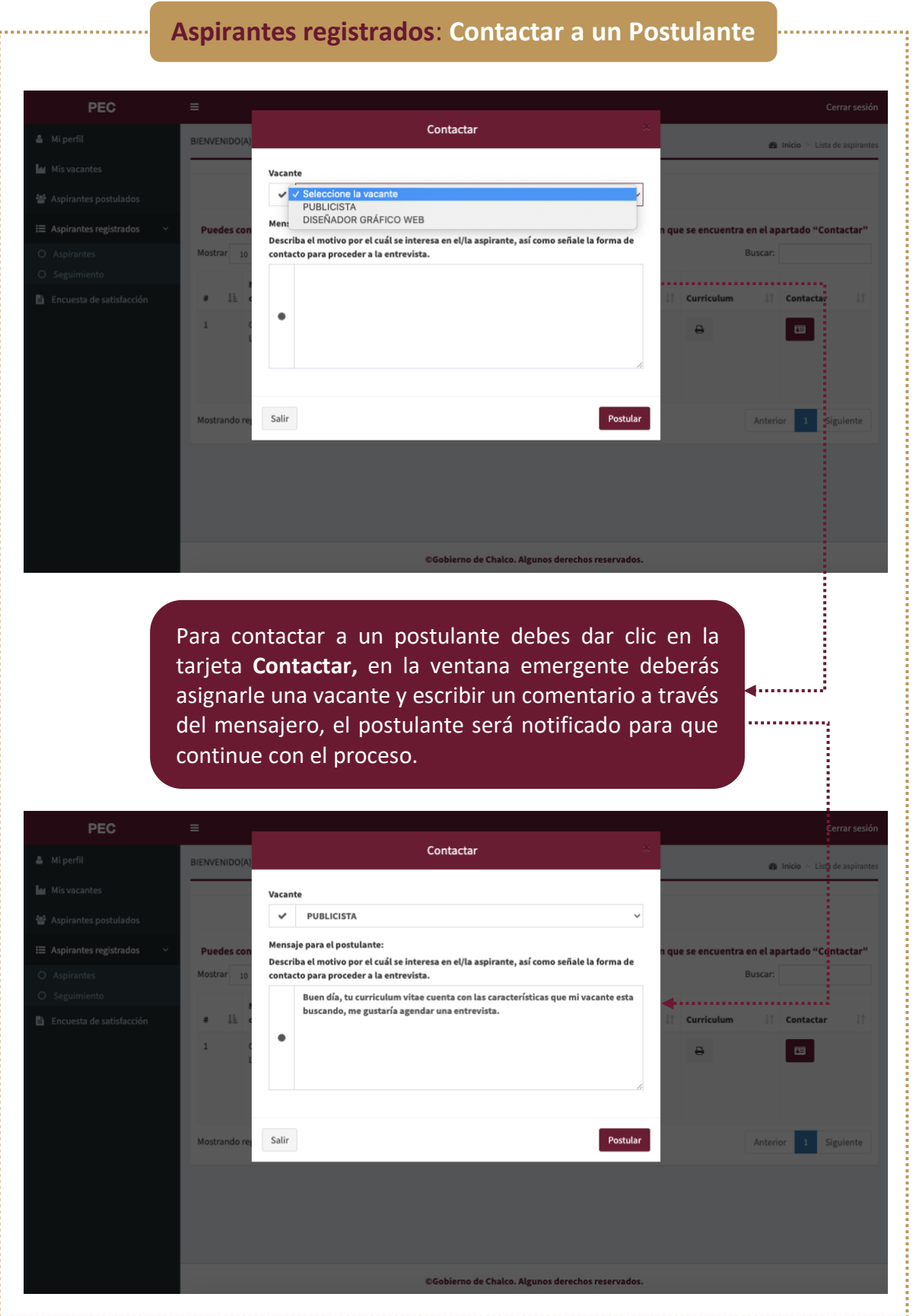

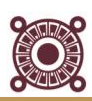

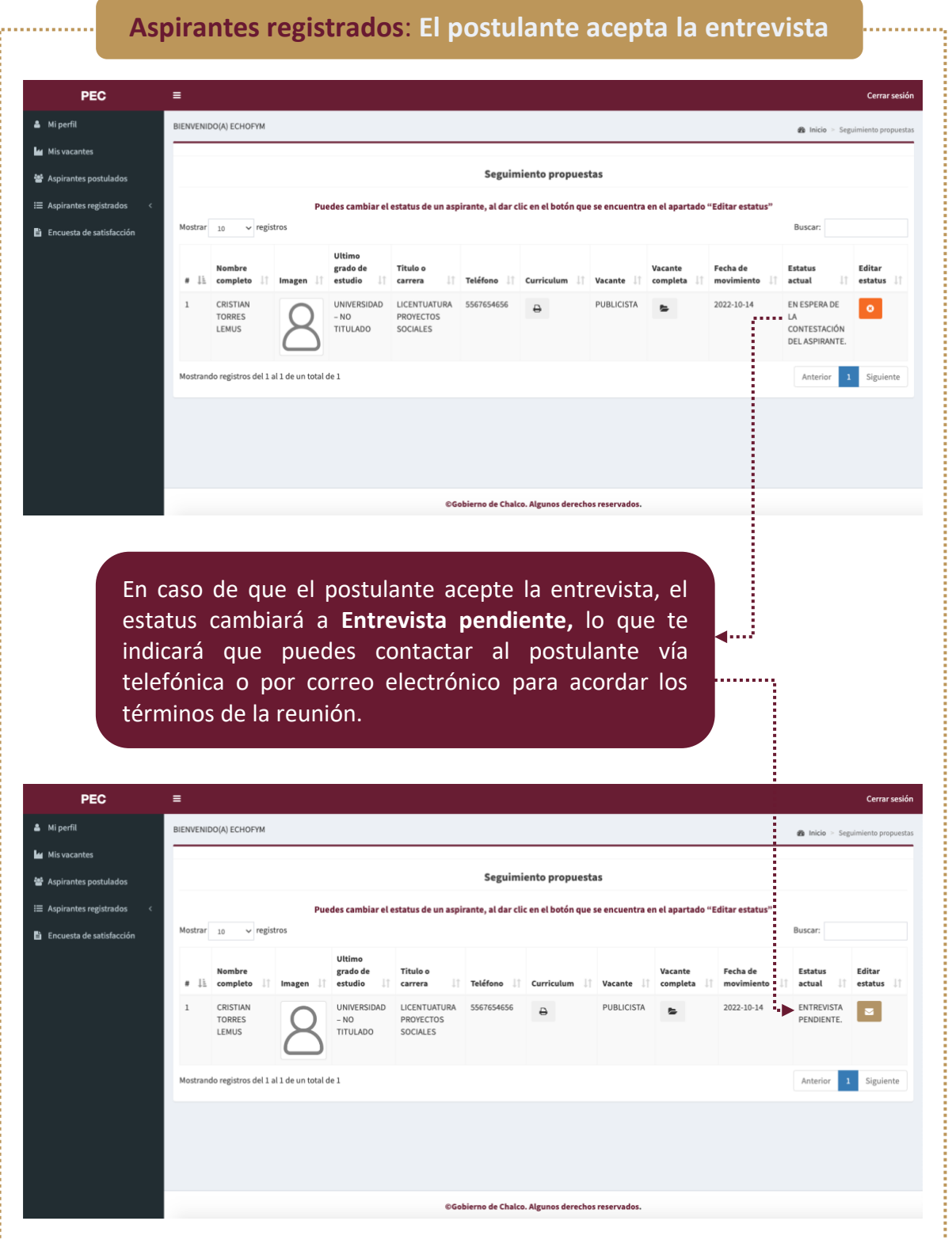

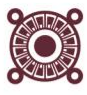

#### **Aspirantes registrados**: **El postulante rechaza la entrevista**

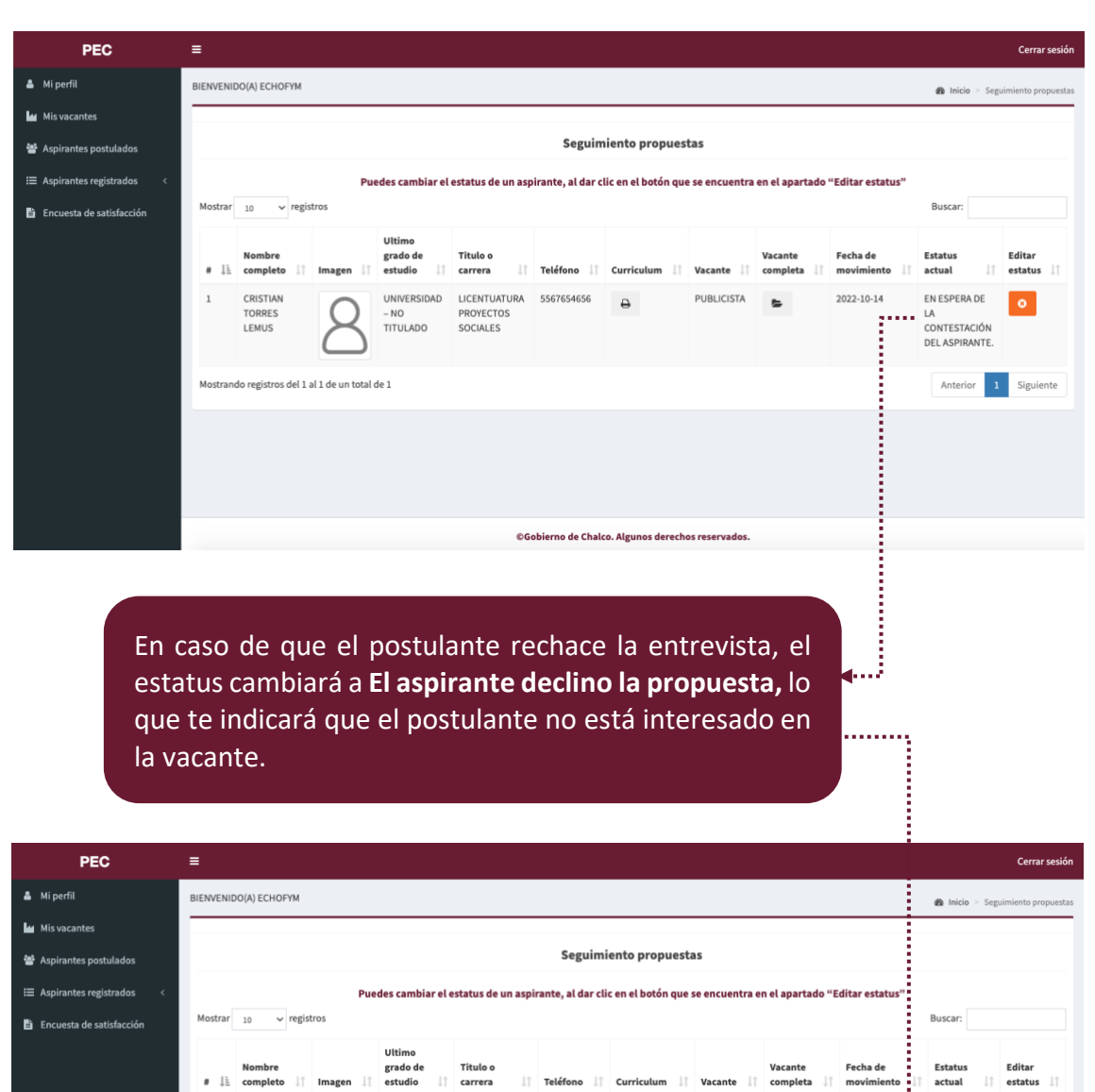

Titulo o<br>carrera

LICENTUATURA<br>PROYECTOS<br>SOCIALES

5567654656

UNIVERSIDAD<br>- NO<br>TITULADO

CRISTIAN<br>TORRES<br>LEMUS

ando registros del 1 al 1 de un total de 1

 $\frac{1}{2}$ 

Mostra

i<br>I<br>I<br>I<br>I<br>I<br>I<br>I<br>I

Fecha de<br>movimier

 $2022 - 10 - 14$ 

 $EL$ 

EL<br>ASPIRANTE<br>DECLINO LA<br>PROPUESTA.

completa

 $\blacksquare$ 

 $\downarrow$ 

 $\ddot{a}$ 

Vacante

PUBLICISTA

Editar<br>estatus

 $\bullet$ 

Anterior 1 Siguiente

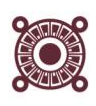

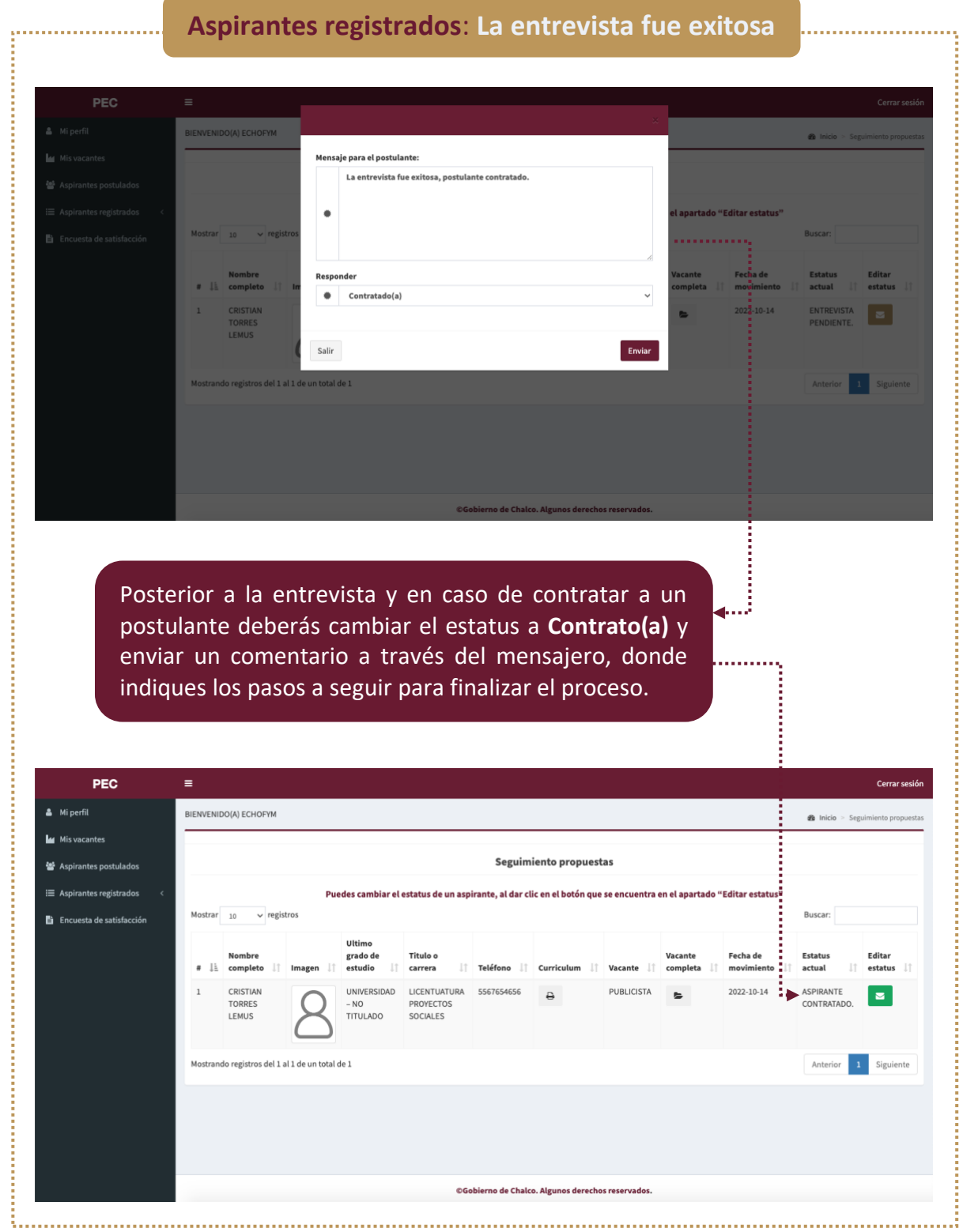

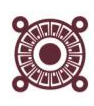

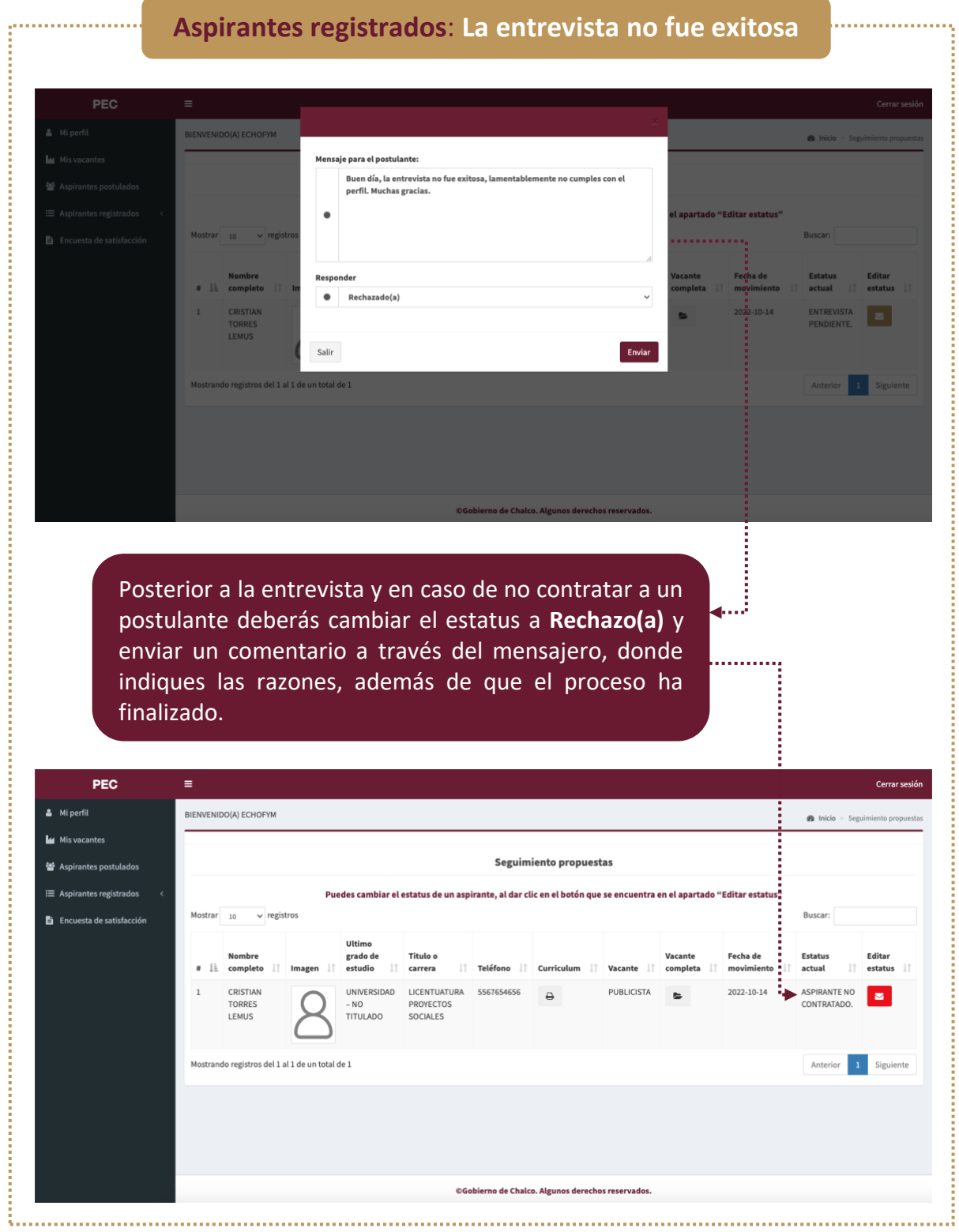

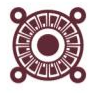

**Encuesta de satisfacción,** apartado donde se responde una breve encuesta para dar a conocer a la Dirección de Desarrollo Económico que tan útil ha sido para ti el Portal del Empleo Chalco.

. . . . . . . . . . . . . . . . . .

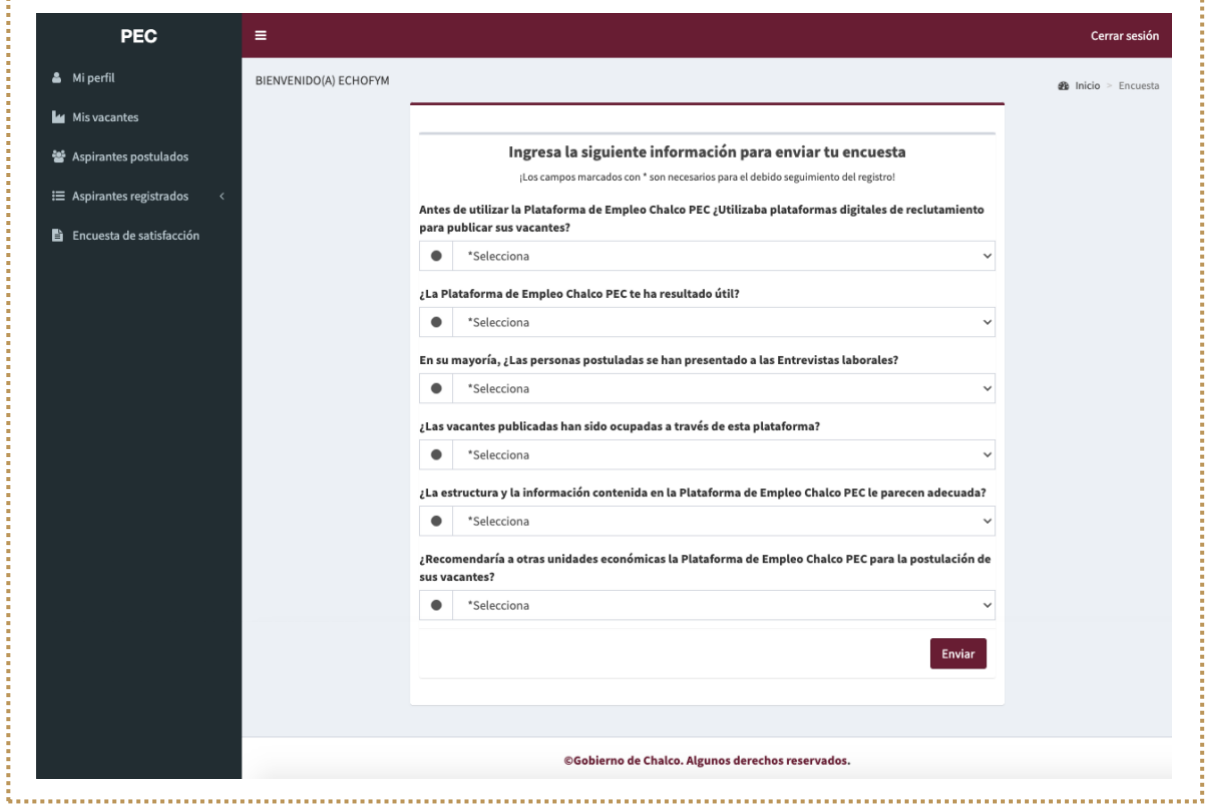